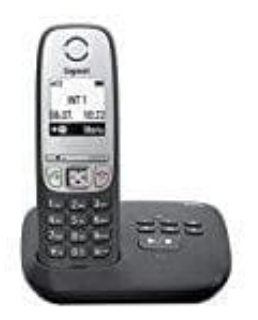

## **Gigaset A415A mit AB**

## **Fernabfrage aktivieren**

Das Gigaset A415A kann von jedem anderen Telefon (z. B. Hotel usw.) abgefragt oder auch eingeschaltet werden.

Voraussetzung: Die System PIN wurde geändert <a>[7]</a>s. hier

## 1. **Nachrichten anhören**

Wähle deine eigene Telefonnummer.

2. Während der Ansagetext zu hören ist, drücke die **Taste 9** und gib die **System PIN** ein.

3. Die Bedienung des AB erfolgt dann über die folgenden Tasten:

▶ Taste 1: Während der Ansage von Nummer/Datum/Uhrzeit: Zum Anfang der vorherigen Nachricht springen. Während der Ansage der Nachricht: Zum Anfang der aktuellen Nachricht springen. hrichten anhören<br>Ile deine eigene Telefonnummer.<br>Irend der Ansagetext zu hören ist, drücke die Taste 9 und gib die System PIN ein.<br>Bedienung des AB erfolgt dann über die folgenden Tasten:<br>Anfang der vorherigen Nachricht sp

- ▶ Taste 2: Wiedergabe anhalten. Zum Fortsetzen erneut drücken.
- ▶ Taste 3: Zur nächsten Nachricht springen.
- ▶ Taste 0: Aktuelle Nachricht löschen.

**TIPP** Habt ihr vergessen, euren AB zu aktivieren und befindet euch z. B. schon im Urlaub? Kein Problem: Wählt eure eigene Nummer und lasst es klingeln, bis ihr die Ansage hört: "Bitte PIN eingeben". Gebt nun die System PIN ein. Der Anrufbeantworter ist eingeschaltet.

Der Anrufbeantworter lässt sich aus der Ferne allerdings nicht wieder ausschalten.